# **Digitale Lehrmaterialien produzieren**

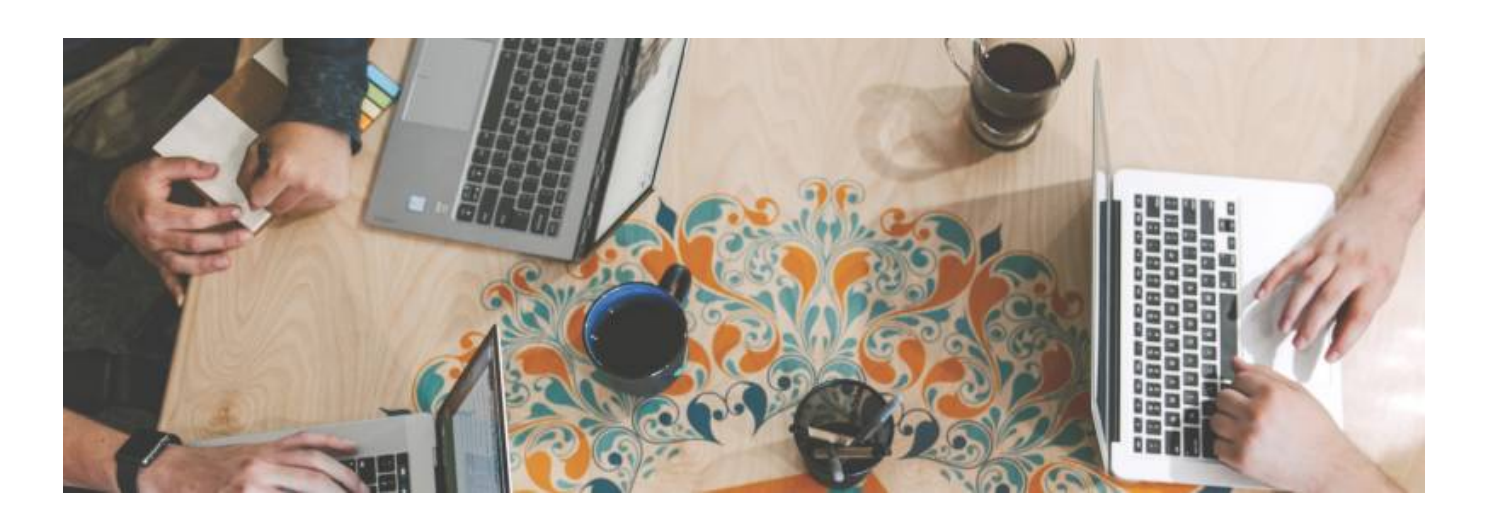

## **Digitale Medien einfach selbst erstellen**

Das Erstellen ansprechender Lehrmaterialien für Selbstlernphasen ist ein wesentliches Element bei der Umsetzung von Blended-Learning- Lehrformaten. Die Inhalte müssen dabei auf Thema, Zielgruppe und Lehrplan passend zusammengestellt und abgestimmt werden. Wesentlichen Einfluss auf den Lernerfolg der Lernenden hat dabei die Art der Aufbereitung, die möglichst in Form eines gut abgestimmten Medienmixes erfolgen sollte.

Wir bieten an dieser Stelle Hilfe bei der technischen Umsetzung von digitalen Lehrmaterialien.

### **Weiterführende Links und Schlagwörter**

- [Beratung durch das Team Lehrmedien der TH Nürnberg](https://www.th-nuernberg.de/lehrmedien)
- [Equipment-Verleih an der TH Nürnberg](https://blendedlearning.th-nuernberg.de/wiki/blendedlearning/doku.php?id=medienverleih)
- [Lehrmedienplattform THN Mediasharing](https://blendedlearning.th-nuernberg.de/wiki/blendedlearning/doku.php?id=thn_mediasharing)
- [Artikel-Serie: Lehrvideos erstellen](https://blendedlearning.th-nuernberg.de/wiki/blendedlearning/doku.php?id=medienproduktion:lehrvideoproduktion)

[4k](https://blendedlearning.th-nuernberg.de/wiki/blendedlearning/doku.php?id=tag:4k&do=showtag&tag=4k) [audio](https://blendedlearning.th-nuernberg.de/wiki/blendedlearning/doku.php?id=tag:audio&do=showtag&tag=audio) [bildschirmaufzeichnung](https://blendedlearning.th-nuernberg.de/wiki/blendedlearning/doku.php?id=tag:bildschirmaufzeichnung&do=showtag&tag=bildschirmaufzeichnung) [camcorder](https://blendedlearning.th-nuernberg.de/wiki/blendedlearning/doku.php?id=tag:camcorder&do=showtag&tag=camcorder) [camtasia](https://blendedlearning.th-nuernberg.de/wiki/blendedlearning/doku.php?id=tag:camtasia&do=showtag&tag=camtasia) [dateiformat](https://blendedlearning.th-nuernberg.de/wiki/blendedlearning/doku.php?id=tag:dateiformat&do=showtag&tag=dateiformat) [funkmikrofon](https://blendedlearning.th-nuernberg.de/wiki/blendedlearning/doku.php?id=tag:funkmikrofon&do=showtag&tag=funkmikrofon) [funkstrecke](https://blendedlearning.th-nuernberg.de/wiki/blendedlearning/doku.php?id=tag:funkstrecke&do=showtag&tag=funkstrecke) [gh5](https://blendedlearning.th-nuernberg.de/wiki/blendedlearning/doku.php?id=tag:gh5&do=showtag&tag=gh5) [greenscreen](https://blendedlearning.th-nuernberg.de/wiki/blendedlearning/doku.php?id=tag:greenscreen&do=showtag&tag=greenscreen) [h5p](https://blendedlearning.th-nuernberg.de/wiki/blendedlearning/doku.php?id=tag:h5p&do=showtag&tag=h5p) [hochladen](https://blendedlearning.th-nuernberg.de/wiki/blendedlearning/doku.php?id=tag:hochladen&do=showtag&tag=hochladen) [interaktiv](https://blendedlearning.th-nuernberg.de/wiki/blendedlearning/doku.php?id=tag:interaktiv&do=showtag&tag=interaktiv) [kamera](https://blendedlearning.th-nuernberg.de/wiki/blendedlearning/doku.php?id=tag:kamera&do=showtag&tag=kamera) [laptop](https://blendedlearning.th-nuernberg.de/wiki/blendedlearning/doku.php?id=tag:laptop&do=showtag&tag=laptop) [lehrvideo](https://blendedlearning.th-nuernberg.de/wiki/blendedlearning/doku.php?id=tag:lehrvideo&do=showtag&tag=lehrvideo) [live](https://blendedlearning.th-nuernberg.de/wiki/blendedlearning/doku.php?id=tag:live&do=showtag&tag=live) [live-vorlesung](https://blendedlearning.th-nuernberg.de/wiki/blendedlearning/doku.php?id=tag:live-vorlesung&do=showtag&tag=live-vorlesung) [livestreaming](https://blendedlearning.th-nuernberg.de/wiki/blendedlearning/doku.php?id=tag:livestreaming&do=showtag&tag=livestreaming) [medienproduktion](https://blendedlearning.th-nuernberg.de/wiki/blendedlearning/doku.php?id=tag:medienproduktion&do=showtag&tag=medienproduktion) [medienrucksack](https://blendedlearning.th-nuernberg.de/wiki/blendedlearning/doku.php?id=tag:medienrucksack&do=showtag&tag=medienrucksack) [medientechnik](https://blendedlearning.th-nuernberg.de/wiki/blendedlearning/doku.php?id=tag:medientechnik&do=showtag&tag=medientechnik) [mikrofon](https://blendedlearning.th-nuernberg.de/wiki/blendedlearning/doku.php?id=tag:mikrofon&do=showtag&tag=mikrofon) [mp4](https://blendedlearning.th-nuernberg.de/wiki/blendedlearning/doku.php?id=tag:mp4&do=showtag&tag=mp4) [obs](https://blendedlearning.th-nuernberg.de/wiki/blendedlearning/doku.php?id=tag:obs&do=showtag&tag=obs) [online-vorlesung](https://blendedlearning.th-nuernberg.de/wiki/blendedlearning/doku.php?id=tag:online-vorlesung&do=showtag&tag=online-vorlesung) [online](https://blendedlearning.th-nuernberg.de/wiki/blendedlearning/doku.php?id=tag:online-vorlesungen&do=showtag&tag=online-vorlesungen)[vorlesungen](https://blendedlearning.th-nuernberg.de/wiki/blendedlearning/doku.php?id=tag:online-vorlesungen&do=showtag&tag=online-vorlesungen) [opensource](https://blendedlearning.th-nuernberg.de/wiki/blendedlearning/doku.php?id=tag:opensource&do=showtag&tag=opensource) [plattform](https://blendedlearning.th-nuernberg.de/wiki/blendedlearning/doku.php?id=tag:plattform&do=showtag&tag=plattform) [podcast](https://blendedlearning.th-nuernberg.de/wiki/blendedlearning/doku.php?id=tag:podcast&do=showtag&tag=podcast) [screencast](https://blendedlearning.th-nuernberg.de/wiki/blendedlearning/doku.php?id=tag:screencast&do=showtag&tag=screencast) [set](https://blendedlearning.th-nuernberg.de/wiki/blendedlearning/doku.php?id=tag:set&do=showtag&tag=set) [tablet](https://blendedlearning.th-nuernberg.de/wiki/blendedlearning/doku.php?id=tag:tablet&do=showtag&tag=tablet) [teilen](https://blendedlearning.th-nuernberg.de/wiki/blendedlearning/doku.php?id=tag:teilen&do=showtag&tag=teilen) [upload](https://blendedlearning.th-nuernberg.de/wiki/blendedlearning/doku.php?id=tag:upload&do=showtag&tag=upload) [verleih](https://blendedlearning.th-nuernberg.de/wiki/blendedlearning/doku.php?id=tag:verleih&do=showtag&tag=verleih) [video](https://blendedlearning.th-nuernberg.de/wiki/blendedlearning/doku.php?id=tag:video&do=showtag&tag=video) [videobearbeitung](https://blendedlearning.th-nuernberg.de/wiki/blendedlearning/doku.php?id=tag:videobearbeitung&do=showtag&tag=videobearbeitung) [videoformat](https://blendedlearning.th-nuernberg.de/wiki/blendedlearning/doku.php?id=tag:videoformat&do=showtag&tag=videoformat) [videoproduktion](https://blendedlearning.th-nuernberg.de/wiki/blendedlearning/doku.php?id=tag:videoproduktion&do=showtag&tag=videoproduktion) [videoschnitt](https://blendedlearning.th-nuernberg.de/wiki/blendedlearning/doku.php?id=tag:videoschnitt&do=showtag&tag=videoschnitt) [vorbereitung](https://blendedlearning.th-nuernberg.de/wiki/blendedlearning/doku.php?id=tag:vorbereitung&do=showtag&tag=vorbereitung) [wireless](https://blendedlearning.th-nuernberg.de/wiki/blendedlearning/doku.php?id=tag:wireless&do=showtag&tag=wireless)

## **Welche Vorteile bieten digitale Lehrinhalte?**

- Verschiedene Lerntypen werden angesprochen
- Vielseitige didaktische Methoden sind umsetzbar
- Komplexe Vorgänge können durch Visualisierung dargestellt werden
- Lernen ist in eigenem Tempo orts- und zeitunabhängig
- Thematische Vertiefungen sind möglich
- Kurze Einheiten fördern das selbstgesteuerte Lernverhalten
- Lernen kann kreativ gestaltet werden

Aber: Eine Aufzeichnung ersetzt keine Vorlesung. Bieten Sie den Studierenden darüber hinaus Möglichkeiten, Ihnen Fragen zu stellen und ihr Wissen anzuwenden. Ergänzen Sie außerdem Interaktionsmöglichkeiten zwischen den Studierenden. Geeignete Funktionalitäten hierfür finden Sie zum Beispiel in MS Teams, Zoom und in Moodle.

## **Wie erstelle ich digitale Lehrmaterialien?**

## **Lehrinhalte nach Format**

Je nach Lehrinhalt eignen sich verschiedene Medien und Formate für Ihre digitale Lehre. Die folgenden Seiten bieten einen Überblick über die verschiedenen Formen und Unterstützung bei der Erstellung der gewählten Lehrmedien.

#### **Video**

- [Lehrvideoproduktion Ein Überblick](https://blendedlearning.th-nuernberg.de/wiki/blendedlearning/doku.php?id=medienproduktion:lehrvideoproduktion)
- [Screencasts produzieren](https://blendedlearning.th-nuernberg.de/wiki/blendedlearning/doku.php?id=medienproduktion:screencasts_produzieren) (Bildschirmaufzeichnungen)
- [Lehrmaterialien hochladen und teilen auf Plattformen der TH Nürnberg](https://blendedlearning.th-nuernberg.de/wiki/blendedlearning/doku.php?id=medienproduktion:plattformen)

#### **Audio**

[Podcasts und Audio-Materialien produzieren](https://blendedlearning.th-nuernberg.de/wiki/blendedlearning/doku.php?id=medienproduktion:podcasts_und_audio-materialien_produzieren)

#### **Livestream**

• [Live-Streaming](https://blendedlearning.th-nuernberg.de/wiki/blendedlearning/doku.php?id=medienproduktion:livestreaming)

#### **Interaktive Elemente**

[Interaktive Lehrmaterialien mit H5P produzieren](https://blendedlearning.th-nuernberg.de/wiki/blendedlearning/doku.php?id=medienproduktion:interaktive_lehrmaterialien_produzieren) (interaktive Videos mit Aufgaben, Lückentexten, Wegweisern, uvm)

### **Selbstlernkurse**

Mit Hilfe von verschiedenen Materialien können in Kursen die Grundlagen zur Produktion verschiedener digitaler Lehrformate erlernt werden. Die Kurse bieten einen geführten Einstieg in die Medienproduktion im Lehrkontext. Vertiefende Inhalte werden im Wiki behandelt oder es wird auf externe Quellen verwiesen.

#### **Kurs: Grundlagen der Videoproduktion**

Im Onlinekurs auf oncampus.de werden praxisnah alle grundlegenden Schritte der Videoproduktion gezeigt:

- Schnitt (Grundlagen)
- Kamera Bild/Ton
- Kamerahandling und Bildgestaltung
- Licht und Drehplanung
- Schnitt (Vertiefung)
- Post-Produktion

#### [zum Kurs "Grundlagen der Videoproduktion"](https://www.oncampus.de/weiterbildung/moocs/videomooc)

#### **Kurs: Podcasts produzieren**

In unserer Serie "How to Podcast" erfahren Sie:

- was Podcasts sind
- wie Sie diese sinnvoll in Ihrer Lehre einsetzen können
- welche Inhalte geeignet sind
- wie Sie Ihr didaktisches Konzept erstellen
- und was Sie bei der Produktion alles beachten sollten.

#### [zum Kurs: Podcasts produzieren](https://elearning.ohmportal.de/course/view.php?id=8509)

#### **Kurs: Offene Bildungsressourcen (OER)**

Der Kurs stellt grundlegende Informationen rund um das Thema offene Bildungsressourcen (Open Educational Ressources; OER) zur Verfügung. Er hilft dabei OER für die eigene Lehre zu nutzen oder selbst OER zu erstellen.

#### [zum Kurs: Offene Bildungsressourcen \(OER\)](https://elearning.ohmportal.de/course/view.php?id=4435)

weitere Selbstlernkurse

Last<br>update: update: 2022/07/28 medienproduktion:start https://blendedlearning.th-nuernberg.de/wiki/blendedlearning/doku.php?id=medienproduktion:start&rev=1658993906 09:38

#### **Kurs: Lehrvideos produzieren**

In diesem Kurs gibt es verschiedene Anleitungen wie Lehrvideos möglichst einfach produziert werden können und auf was man dabei achten sollte.

Die Inhalte sind selbst gedreht, von den KollegInnen der Friedrich-Alexander Universität Erlangen bereitgestellt oder frei im Netz (z.B.: YouTube) verfügbar.

#### [zum Kurs"Lehrvideos produzieren"](https://elearning.ohmportal.de/course/view.php?id=6343)

## **Grundlagen Software**

- [Camtasia](https://blendedlearning.th-nuernberg.de/wiki/blendedlearning/doku.php?id=medienproduktion:camtasia_tutorial)
- Adobe Premiere CC
- [Open Broadcaster Software \(OBS\)](https://blendedlearning.th-nuernberg.de/wiki/blendedlearning/doku.php?id=medienproduktion:obs)
- [Audacity](https://www.ohrenspitzer.de/methoden/tutorials/tutorials-audacity/)
- [Screencasts produzieren](https://blendedlearning.th-nuernberg.de/wiki/blendedlearning/doku.php?id=medienproduktion:screencasts_produzieren)

### **Grundlagen Medienproduktion und Medientechnik**

- [Equipment-Verleih an der TH Nürnberg](https://blendedlearning.th-nuernberg.de/wiki/blendedlearning/doku.php?id=medienverleih)
- [Vorbereitung einer Videoproduktion](https://blendedlearning.th-nuernberg.de/wiki/blendedlearning/doku.php?id=medienproduktion:vorbereitung_einer_videoproduktion)
- Nutzungsrechte: [Creative Commons freie Bildungsressourcen](https://blendedlearning.th-nuernberg.de/wiki/blendedlearning/doku.php?id=creative_commons_und_oer)
- Ausführliche Anleitung zu unseren Medienrucksäcken: [Medienrucksack Tutorial](https://blendedlearning.th-nuernberg.de/wiki/blendedlearning/doku.php?id=medienverleih:medienrucksack_tutorial)
- [Videos komprimieren \(für THN Mediasharing oder andere Plattformen\)](https://blendedlearning.th-nuernberg.de/wiki/blendedlearning/doku.php?id=medienproduktion:videos_komprimieren)

### **Lehrinhalte an der TH Nürnberg produzieren**

- [Das Learning Lab,](https://blendedlearning.th-nuernberg.de/wiki/blendedlearning/doku.php?id=learninglab) mit technischer Ausstattung und Ausleihmöglichkeit (KA.038)
- [Hardware Merkmale,](https://blendedlearning.th-nuernberg.de/wiki/blendedlearning/doku.php?id=medienproduktion:hardware) auf die Sie achten sollten, falls Sie zu Hause Videos produzieren möchten

## **Barrierefreie Audio- und Videoproduktion**

Auf der Webseite [Hochschulforum Digitalisierung](https://hochschulforumdigitalisierung.de/de) hat Dr. Björn Fisseler eine [Übersicht und Anleitung](https://hochschulforumdigitalisierung.de/de/blog/barrierefreie-audio-und-videoinhalte-erstellen) [zur Erstellung barrierefreier Audio- und Videoinhalte](https://hochschulforumdigitalisierung.de/de/blog/barrierefreie-audio-und-videoinhalte-erstellen) zusammengetragen.

Der Blogeintrag beschäftigt sich mit der Zielgruppe, den Gestaltungsmöglichkeiten und der konkreten Umsetzung ebensolcher barrierefreier Medieninhalte.

## **Wie teile ich digitale Lehrinhalte?**

An der TH Nürnberg gibt es verschiedene Plattformen, die das Teilen und Verwenden von Lehrmaterialien ermöglichen. Eine [Übersicht der Plattformen](https://blendedlearning.th-nuernberg.de/wiki/blendedlearning/doku.php?id=medienproduktion:plattformen) vergleicht und zeigt die Unterschiede bezüglich Dateiformaten, Dateigrößenlimits und mehr.-

Als [zentrales Lernmanagementsystem wird Moodle](https://elearning.ohmportal.de/) verwendet. [Ausführliche Anleitungen und](https://blendedlearning.th-nuernberg.de/wiki/blendedlearning/doku.php?id=moodle) [Hilfestellung zu Moodle](https://blendedlearning.th-nuernberg.de/wiki/blendedlearning/doku.php?id=moodle) bietet das Blended Learning Team hier im Wiki an.

Mit der Plattform [THN Mediasharing](https://mediasharing.service.th-nuernberg.de/) steht den Lehrenden der TH Nürnberg eine Plattform zum Bereitstellen und Teilen von Materialien für die Lehre in Form von Videos und anderen Formaten zur Verfügung. [Mehr Infos zu THN Mediasharing.](https://blendedlearning.th-nuernberg.de/wiki/blendedlearning/doku.php?id=thn_mediasharing)

Die [FAUbox](https://faubox.rrze.uni-erlangen.de/) ist ein Angebot des Regionalen RechenZentrum Erlangen (RRZE) und dient als einfacher Datenaustausch. [Informationen zur Benutzung der FAUbox](https://intern.ohmportal.de/institutionen/rechenzentrum/contents/faubox/page.html) stellt die Zentrale IT zur Verfügung.

## **Wie tausche ich mich über digitale Lehrinhalte aus?**

In unserem Austauschraum wollen wir die Intelligenz des Schwarms - also der Menschen dieser Hochschule - nutzen. Die Foren sollen Sie bei einer gemeinschaftlichen Weiterentwicklung der Lehre an unserer Hochschule unterstützen. Nutzen Sie das Forum gern auch als "Kontaktbörse", um sich über andere Kanäle weiter zu vernetzen.

[zum Austausch-Forum "Austausch Lehre"](https://elearning.ohmportal.de/course/view.php?id=6391#section-2)

[direkt zum Bereich "Screencasts und andere digitale Lernmaterialien" im Forum](https://elearning.ohmportal.de/mod/forum/view.php?id=238840)

## **Siehe auch:**

- [\(Lehr\)Medien hochladen und teilen auf den Plattformen der TH Nürnberg](https://blendedlearning.th-nuernberg.de/wiki/blendedlearning/doku.php?id=medienproduktion:plattformen)
- [Digitale Lehrmaterialien produzieren](https://blendedlearning.th-nuernberg.de/wiki/blendedlearning/doku.php?id=medienproduktion:start)
- [Eine Vorlesung mit Zoom aufzeichnen](https://blendedlearning.th-nuernberg.de/wiki/blendedlearning/doku.php?id=medienproduktion:vorlesung_mit_zoom_aufzeichnen)
- [Equipment-Verleih für die Medienproduktion in der Lehre](https://blendedlearning.th-nuernberg.de/wiki/blendedlearning/doku.php?id=medienverleih)
- [Hardware zur Videoproduktion](https://blendedlearning.th-nuernberg.de/wiki/blendedlearning/doku.php?id=medienproduktion:hardware)
- [Interaktive Lehrmaterialien produzieren](https://blendedlearning.th-nuernberg.de/wiki/blendedlearning/doku.php?id=medienproduktion:interaktive_lehrmaterialien_produzieren)
- [Lehrvideoproduktion Ein Überblick](https://blendedlearning.th-nuernberg.de/wiki/blendedlearning/doku.php?id=medienproduktion:lehrvideoproduktion)
- [Live-Streaming](https://blendedlearning.th-nuernberg.de/wiki/blendedlearning/doku.php?id=medienproduktion:livestreaming)
- [Screencasts \(Bildschirmaufzeichnungen\) produzieren](https://blendedlearning.th-nuernberg.de/wiki/blendedlearning/doku.php?id=medienproduktion:screencasts_produzieren)
- [Videos aufzeichnen](https://blendedlearning.th-nuernberg.de/wiki/blendedlearning/doku.php?id=medienproduktion:videos_aufzeichnen)
- [Videos bearbeiten](https://blendedlearning.th-nuernberg.de/wiki/blendedlearning/doku.php?id=medienproduktion:videos_bearbeiten)
- [Videos exportieren und komprimieren \(für THN Mediasharing oder andere Plattformen\)](https://blendedlearning.th-nuernberg.de/wiki/blendedlearning/doku.php?id=medienproduktion:videos_komprimieren)
- [Vorbereitung einer Videoproduktion](https://blendedlearning.th-nuernberg.de/wiki/blendedlearning/doku.php?id=medienproduktion:vorbereitung_einer_videoproduktion)

[Medienproduktion](https://blendedlearning.th-nuernberg.de/wiki/blendedlearning/doku.php?id=tag:medienproduktion&do=showtag&tag=Medienproduktion), [Audio,](https://blendedlearning.th-nuernberg.de/wiki/blendedlearning/doku.php?id=tag:audio&do=showtag&tag=Audio) [Video,](https://blendedlearning.th-nuernberg.de/wiki/blendedlearning/doku.php?id=tag:video&do=showtag&tag=Video) [Podcast,](https://blendedlearning.th-nuernberg.de/wiki/blendedlearning/doku.php?id=tag:podcast&do=showtag&tag=Podcast) [Lehrvideo](https://blendedlearning.th-nuernberg.de/wiki/blendedlearning/doku.php?id=tag:lehrvideo&do=showtag&tag=Lehrvideo), [Teilen](https://blendedlearning.th-nuernberg.de/wiki/blendedlearning/doku.php?id=tag:teilen&do=showtag&tag=Teilen)

Last<br>update: update: 2022/07/28 medienproduktion:start https://blendedlearning.th-nuernberg.de/wiki/blendedlearning/doku.php?id=medienproduktion:start&rev=1658993906 09:38

#### From:

<https://blendedlearning.th-nuernberg.de/wiki/blendedlearning/>- **Wiki Digitale Lehre**

Permanent link: **<https://blendedlearning.th-nuernberg.de/wiki/blendedlearning/doku.php?id=medienproduktion:start&rev=1658993906>**

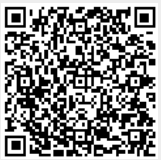

Last update: **2022/07/28 09:38**